## **CÂBLES ET CONNECTEURS**

## THUNDERBOLT

Votre produit LaCie comprend la technologie Thunderbolt, l'interface le plus flexible jamais créé. Cette nouvelle technologie haut débit par câble connecte les ordinateurs et les appareils électroniques comme jamais auparavant. La technologie Thunderbolt prend en charge deux canaux bidirectionnels de 10 Gb/s à partir d'un port unique, ce qui représente la connexion la plus rapide disponible sur un ordinateur personnel. À 10 Gb/s, il est possible de transférer un long métrage HD en moins de 30 secondes.

Grâce à la prise en charge des trains de données et de mini DisplayPort vidéo, vous pouvez connecter soit un périphérique de stockage ou un afficheur au port Thunderbolt. Toutefois, il n'est pas possible d'utiliser un câble mini DisplayPort pour connecter un périphérique de stockage à un port Thunderbolt. Vous devez utiliser un câble Thunderbolt.

Pour plus d'informations, rendez-vous sur [www.lacie.com](http://www.lacie.com/technologies/technology.htm?id=10039)

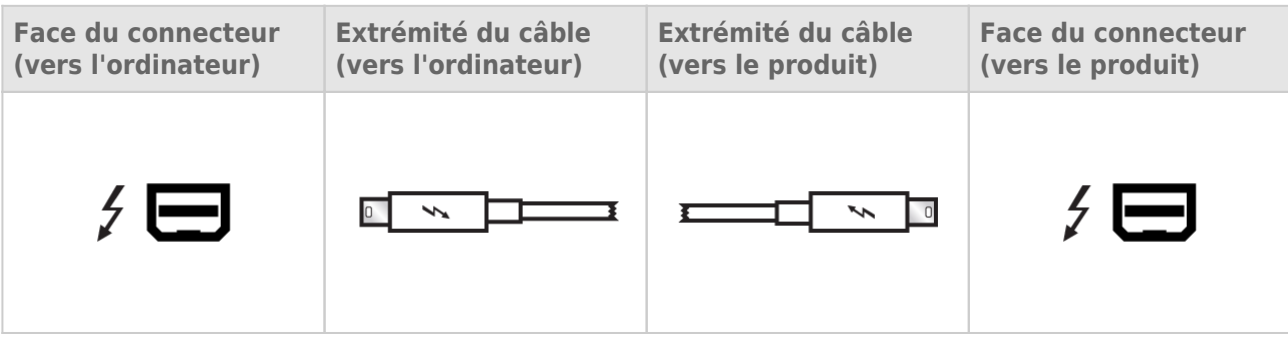

## GESTION DES CÂBLES

Ce produit comprend un verrou avec câble, une petite attache en plastique qui empêche aux cordes de se déconnecter accidentellement.

**Information importante :** Il est impossible de déconnecter le verrou avec câble sans le détruire.

Pour utiliser le verrou avec câble :

- 1. Insérez la tête de blocage de l'attache dans la fente du verrou.
- 2. Rassurez-vous que le câble d'interface est connecté au produit.
- 3. Fixez le câble d'interface sur la porte ouverte de l'écluse du câble.
- 4. Fermez et bloquer la porte d'écluse du câble en place.